# Un modèle relationnel, des requêtes SQL

INFORMATIQUE COMMUNE - TP nº 3.3 - Olivier Reynet

#### **À la fin de ce chapitre, je sais :**

- R interpréter et utiliser un modèle relationnel de base de données
- R utiliser les opérateurs de projection et de sélection sur un modèle simple (select from, where)
- $\mathbb{R}$  utiliser les clefs primaires et étrangères dans une requête simple
- **F** opérer une jointure interne entre plusieurs tables (join on)
- [ $\mathbb{F}$  utiliser les fonctions d'agrégation pour un calcul simple (min, max, sum, avg, count)
- R filtrer des agrégations d'après un critère (having)
- **F** utiliser des opérateurs ensemblistes (intersect, union, except)

Ce TP s'inspire de l'épreuve d'informatique commune du concours CCMP 2022.

#### **A Présentation de la base de données**

On utilise une base de données contenant les propriétés de quelques matériaux (materials) dotés de propriétés magnétiques. Des fournisseurs (suppliers) proposent à la vente des matériaux au kg. On recense les offres de prix (price) de ces fournisseurs pour chaque matériau. On suppose qu'un fournisseur ne propose qu'une seule offre de prix par matériau.

Cette base de données possède le modèle relationnel décrit sur la figure [1.](#page-1-0) Son modèle physique est décrit sur la figure [2.](#page-1-1) Sur la figure [3,](#page-2-0) les tables (entêtes et enregistrements) sont décrites dans le détail.

#### **B Sur le modèle**

- B1. Donner le nom de toutes les clefs primaires du modèle relationnel de la base de données.
- B2. Pourquoi n'a-t-on pas choisi le nom du fournisseur comme identifiant (clef primaire) ?
- B3. Donner le nom des clefs étrangères du modèle.
- B4. La relation prix représente une association du modèle conceptuel. Comment pourrait-on la nommer ? Identifier les cardinalités de cette association. De quel type cette association est-elle ?
- B5. Représenter le modèle conceptuel associé à ce modèle relationnel.

## **C Échauffement**

Écrire une requête SQL qui permet d'obtenir :

<span id="page-1-0"></span>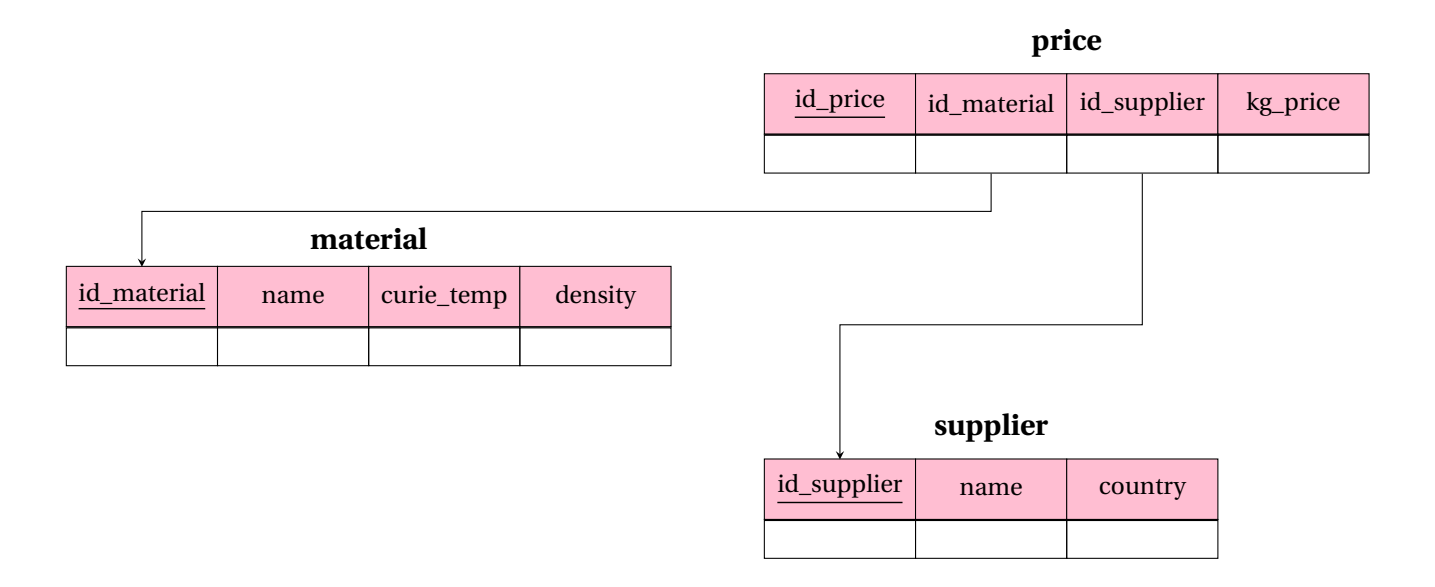

FIGURE 1 – Modèle relationnel de la base de données des matériaux magnétiques.

<span id="page-1-1"></span>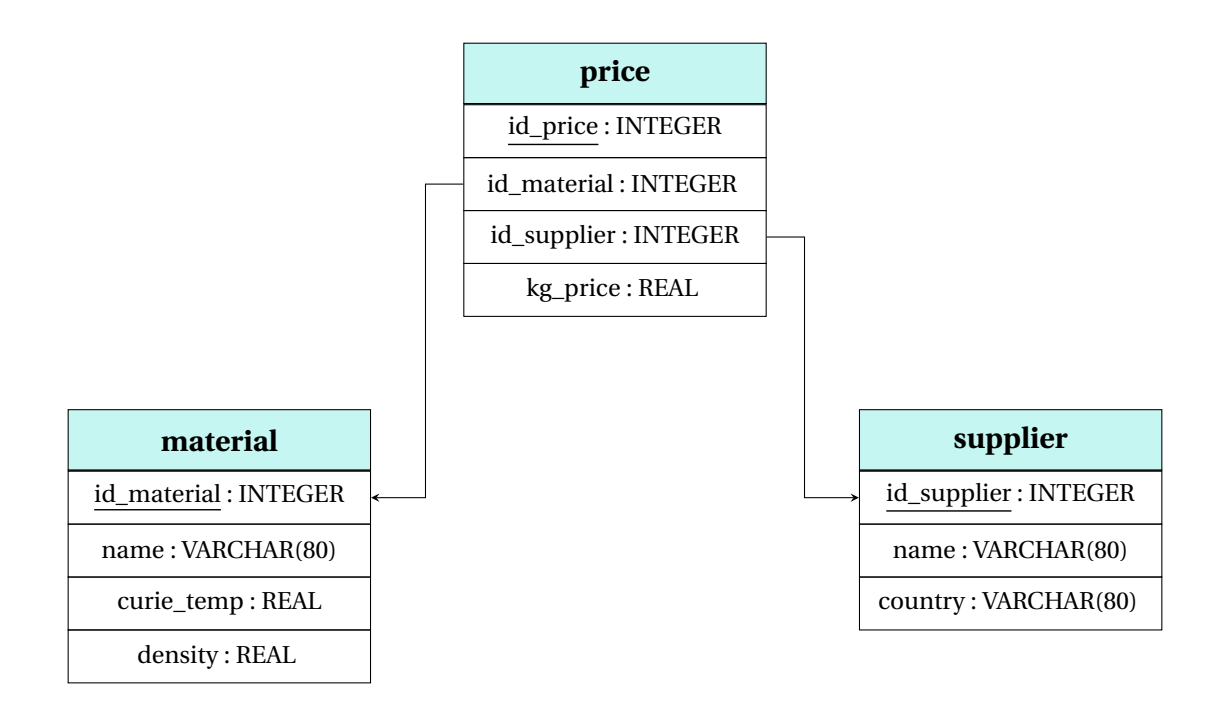

FIGURE 2 – Modèle physique associé au modèle relationnel de la base de données des matériaux magnétiques.

<span id="page-2-0"></span>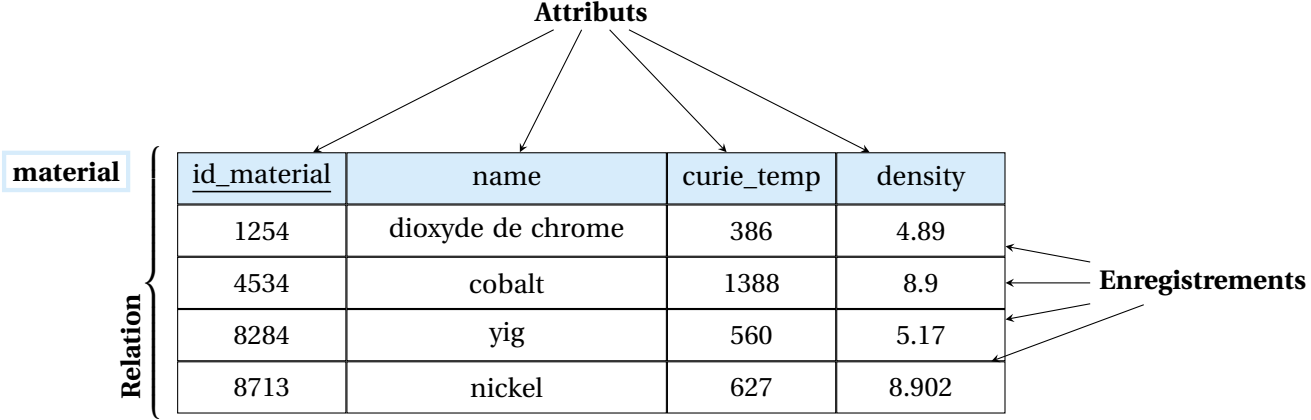

**supplier**

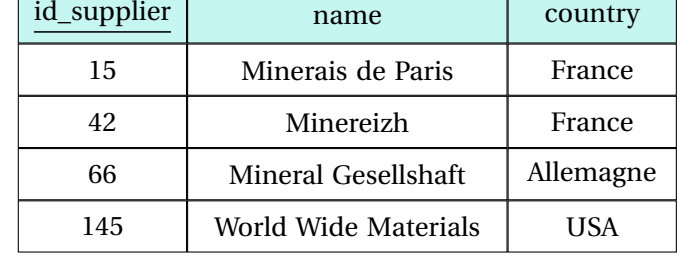

**price**

Г

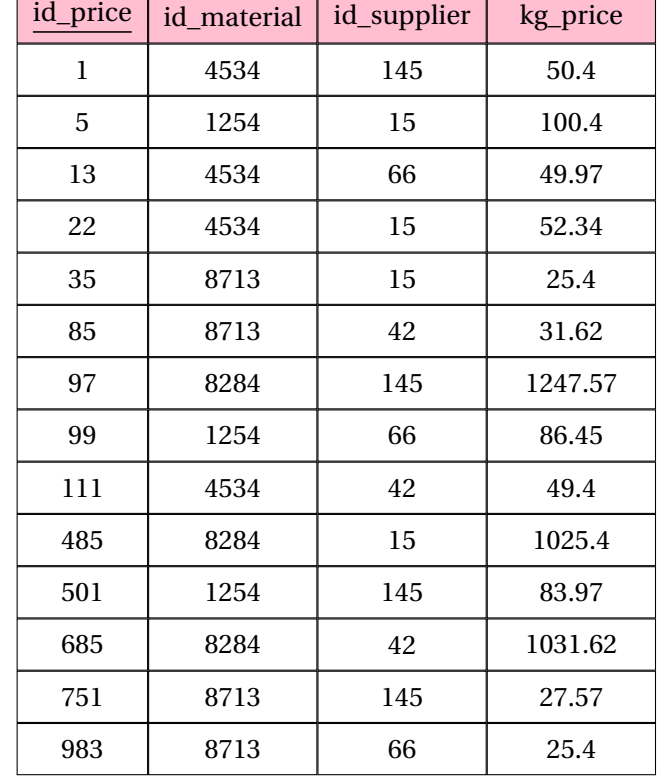

FIGURE 3 – Description détaillée de la base de données relationnelle des matériaux magnétiques.

- C1. le nom de tous les matériaux.
- C2. le nom de tous les matériaux dont la température de Curie est strictement inférieure à 500 kelvins.
- C3. tous les attributs des matériaux dont la température de Curie est strictement inférieure à 600 kelvins ou la densité strictement inférieure à 8.
- C4. le prix au kg minimum, moyen et maximum calculés sur la totalité des matériaux disponibles et chez tous les fournisseurs.

## **D Jointons!**

Écrire une requête SQL qui permet d'obtenir :

- D1. le nom de tous les matériaux disponibles à la vente. On n'affichera une liste sans doublons dans l'ordre alphabétique inverse des noms de matériaux.
- D2. le nom des fournisseurs de nickel ainsi que le prix auquel ils fournissent une tonne de nickel. On utilisera l'identifiant du nickel.
- D3. le nom du fournisseur, l'**identifiant** du matériau qu'il fournit et le prix au kg de ce matériau. On affichera les résultats ordonnés d'après le nom du fournisseur et le prix au kg.
- D4. le nom du fournisseur, le **nom** du matériau qu'il fournit et le prix au kg de ce matériau. On affichera les résultats ordonnés d'après le nom du fournisseur et le prix au kg. (double jointure)
- D5. le nom de tous les matériaux dont le fournisseur est localisé en France. (double jointure)

### E Sous-requête  $\longrightarrow$  HORS PROGRAMME mais dans de nombreuses épreuves...

Écrire une requête SQL qui permet d'obtenir :

- E1. les prix au kg du nickel.
- E2. les noms des fournisseurs de nickel.
- E3. le nom des fournisseurs de nickel ainsi que le prix d'une tonne de nickel associé à chaque fournisseur.
- E4. le nom des fournisseurs de nickel ainsi que le prix minimum d'une tonne de nickel associé à chaque fournisseur. Si le prix minimum est pratiqué par un seul fournisseur, la requête n'affiche qu'un résultat. Par contre, si le prix minimum est pratiqué par plusieurs fournisseurs, la requête les affiche tous.

## **F Regroupons, agrégeons et filtrons!**

Écrire une requête SQL qui permet d'obtenir :

- F1. le nom du matériau et son prix moyen, du plus cher au moins cher.
- F2. le nom du matériau et son prix moyen, du moins cher au plus cher, si le prix moyen est inférieur à 100.
- F3. le nom du matériau, le nombre de fournisseurs et le prix moyen, s'il y a plus de trois fournisseurs de ce matériau et si le prix moyen est inférieur à 100, du plus cher au moins cher en moyenne.